## SAP ABAP table PVS FILTER DYNP {Screen Structure for Defining Filters}

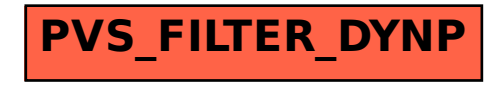